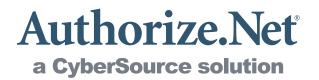

# **Merchant Web Services API**

Customer Information Manager (CIM) XML Guide

Authorize.Net Developer Support http://developer.authorize.net

Authorize.Net Corp. 082007 Ver.1.0

Authorize.Net LLC ("Authorize.Net") has made efforts to ensure the accuracy and completeness of the information in this document. However, Authorize.Net disclaims all representations, warranties and conditions, whether express or implied, arising by statute, operation of law, usage of trade, course of dealing or otherwise, with respect to the information contained herein. Authorize.Net assumes no liability to any party for any loss or damage, whether direct, indirect, incidental, consequential, special or exemplary, with respect to (a) the information; and/or (b) the evaluation, application or use of any product or service described herein.

Authorize.Net disclaims any and all representation that its products or services do not infringe upon any existing or future intellectual property rights. Authorize.Net owns and retains all right, title and interest in and to the Authorize.Net intellectual property, including without limitation, its patents, marks, copyrights and technology associated with the Authorize.Net services. No title or ownership of any of the foregoing is granted or otherwise transferred hereunder. Authorize.Net reserves the right to make changes to any information herein without further notice.

Authorize.Net Trademarks:

Authorize.Net® Authorize.Net Your Gateway to IP Transactions<sup>TM</sup> Authorize.Net Verified Merchant Seal<sup>TM</sup> Authorize.Net Where the World Transacts® Automated Recurring Billing<sup>TM</sup> eCheck.Net® Fraud Detection Suite<sup>TM</sup> FraudScreen.Net®

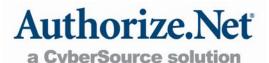

# **Table of Contents**

| Revision History                                                  | . 3 |
|-------------------------------------------------------------------|-----|
| Section 1                                                         | . 4 |
| Developer Introduction                                            | . 4 |
| Minimum Requirements                                              |     |
| Developer Support                                                 |     |
| Section 2                                                         |     |
| Executing an API Call                                             |     |
| •                                                                 |     |
| Web Service Locations                                             |     |
| CIM Functions                                                     |     |
| Authentication<br>Input Elements for createCustomerProfileRequest |     |
| Input Elements for createCustomerPromerequest                     |     |
| Input Elements for createCustomerShippingAddressRequest           |     |
| Input Elements for createCustomerProfileTransactionRequest        |     |
| Input Elements for deleteCustomerProfileRequest                   |     |
| Input Elements for deleteCustomerPaymentProfileRequest            |     |
| Input Elements for deleteCustomerShippingAddressRequest           |     |
| Input Elements for getCustomerProfileRequest                      |     |
| Input Elements for getCustomerPaymentProfileRequest               |     |
| Input Elements for getCustomerShippingAddress                     |     |
| Input Elements for updateCustomerProfileRequest                   |     |
| Input Elements for updateCustomerPaymentProfileRequest            |     |
| Input Elements for updateCustomerShippingAddressRequest           |     |
| Input Elements for validateCustomerPaymentProfileRequest          | 30  |
| Section 3                                                         | 32  |
| Responses                                                         | 32  |
| CIM Responses                                                     |     |
| Output for createCustomerProfileResponse                          |     |
| Output for createCustomerPaymentProfileResponse                   |     |
| Output for createCustomerShippingAddressResponse                  |     |
| Output for createCustomerProfileTransactionResponse               |     |
| Output for deleteCustomerProfileResponse                          |     |
| Output for deleteCustomerPaymentProfileResponse                   | 35  |
| Output for deleteCustomerShippingAddressResponse                  | 35  |
| Output for getCustomerProfileResponse                             |     |
| Output for getCustomerPaymentProfileResponse                      |     |
| Output for getCustomerShippingAddressResponse                     |     |
| Output for updateCustomerProfileResponse                          |     |
| Output for updateCustomerPaymentProfileResponse                   |     |
| Output for updateCustomerShippingAddressResponse                  |     |
| Output for validateCustomerPaymentProfileResponse                 |     |
| Response Codes                                                    | 41  |

# **Revision History**

| PUBLISH DATE  | UPDATES                                                       |
|---------------|---------------------------------------------------------------|
| November 2007 | Initial release of the Customer Information Manager (CIM) API |
|               |                                                               |
|               |                                                               |
|               |                                                               |
|               |                                                               |

# Section 1 Developer Introduction

This guide describes the Web development required to create and manage customer profile information for the purpose of submitting transactions to the Authorize.Net Payment Gateway directly from a Web site or other application using extensible markup language (XML).

Specifically, the Authorize.Net Customer Information Manager (CIM) Application Programming Interface (API) provides a mechanism for developers and value added resellers (VARs) to create, delete, get, and update customer profile information, including payment and address information, via direct integration between client software or applications and the Authorize.Net Payment Gateway.

The CIM API accomplishes these functions through an XML call and subsequent XML response.

# **Minimum Requirements**

Before you begin this integration for an Authorize.Net Payment Gateway account, please check with the merchant to make sure that the following minimum requirements have already been met.

- The merchant must have a U.S. based merchant bank account that allows Internet transactions.
- The merchant must have an active Authorize.Net Card Not Present Payment Gateway account.
- The merchant must be signed up for the CIM service.
- The merchant must store account authentication data securely (for example, API login ID, transaction key).

**Note:** Merchants should avoid storing any type of sensitive cardholder information. However, in the event that a merchant or third party must store sensitive customer business or payment information, compliance with industry standard storage requirements is required. Please see the *Developer Security Best Practices White Paper* at <a href="http://www.authorize.net/files/developerbestpractices.pdf">http://www.authorize.net/files/developerbestpractices.pdf</a> for guidelines.

# **Developer Support**

There are several resources available to help you successfully integrate a merchant Web site or other application to the Authorize.Net Payment Gateway.

- The Integration Center at <u>http://developer.authorize.net</u> provides test accounts, sample code, FAQs, and troubleshooting tools.
- If you can't find what you need in the Integration Center, our Integration Team is available to answer your questions via e-mail at <u>integration@authorize.net</u>.
- Be sure to read our *Developer Security Best Practices White Paper* at <u>http://www.authorize.net/files/developerbestpractices.pdf</u> for information on how to maximize the security and reliability of your merchant integration solutions.

If you have any suggestions about how we can improve or correct this guide, please e-mail <u>documentation@authorize.net</u>.

# Section 2 Executing an API Call

The following sections describe the minimum requirements for executing an API call for managing customer profiles using XML.

There are two options for developing the request script:

- You may develop a custom script yourself using the API fields information provided in this document, OR
- You may use Authorize.Net sample code in C# and Java available for free from our Integration Center at <a href="http://developer.authorize.net/samplecode">http://developer.authorize.net/samplecode</a>.

**Note:** If you choose to use Authorize.Net sample code, please be aware that in order to achieve a successful implementation it **must** be modified with developer test account or the merchant's specific payment gateway account information.

# Web Service Locations

| ITEM           | LOCATION                                                  |
|----------------|-----------------------------------------------------------|
| Production     | https://api.authorize.net/xml/v1/request.api              |
| Developer Test | https://apitest.authorize.net/xml/v1/request.api          |
| XML Schema     | https://api.authorize.net/xml/v1/schema/AnetApiSchema.xsd |

In order to be processed successfully, API requests and responses must conform to the CIM API XML schema.

**Note:** The Developer Test URL requires the use of a developer test payment gateway account. You can request a test account from our Integration Center at <a href="http://developer.authorize.net/testaccount">http://developer.authorize.net/testaccount</a>. Developer test accounts cannot be used to test against the Production URL.

# **CIM Functions**

The CIM API includes the following functions:

- **createCustomerProfileRequest** Create a new customer profile along with any customer payment profiles and customer shipping addresses for the customer profile.
- **createCustomerPaymentProfileRequest** Create a new customer payment profile for an existing customer profile.

- **createCustomerShippingAddressRequest** Create a new customer shipping address for an existing customer profile.
- **createCustomerProfileTransactionRequest** Create a new payment transaction from an existing customer profile
- **deleteCustomerProfileRequest** Delete an existing customer profile along with all associated customer payment profiles and customer shipping addresses.
- **deleteCustomerPaymentProfileRequest** Delete a customer payment profile from an existing customer profile.
- **deleteCustomerShippingAddressRequest** Delete a customer shipping address from an existing customer profile.
- **getCustomerProfileRequest** Retrieve an existing customer profile along with all the associated customer payment profiles and customer shipping addresses.
- **getCustomerPaymentProfileRequest** Retrieve a customer payment profile for an existing customer profile.
- **getCustomerShippingAddressRequest** Retrieve a customer shipping address for an existing customer profile.
- updateCustomerProfileRequest Update an existing customer profile.
- **updateCustomerPaymentProfileRequest** Update a customer payment profile for an existing customer profile.
- **updateCustomerShippingAddressRequest** Update a shipping address for an existing customer profile.
- **validateCustomerPaymentProfileRequest** Verify an existing customer payment profile by generating a test transaction.

The following sections provide information about the input elements required for executing the functions listed above. Indentations in the Element column indicate grouping hierarchy. All elements are case sensitive and must be submitted in the order listed here. Elements are required unless otherwise indicated. Optional elements should not be submitted unless they contain valid values.

**Note:** Elements required for individual API calls are in addition to the authentication elements required for all API calls.

### Authentication

**ALL** calls to the API require merchant authentication to ensure they originate from authorized sources. This implementation of the merchant Web services API supports authentication using the API Login ID and Transaction Key.

| ELEMENT                | VALUE                                                                     | FORMAT              | NOTES                                                      |
|------------------------|---------------------------------------------------------------------------|---------------------|------------------------------------------------------------|
| merchantAuthentication | Contains merchant unique<br>information for purposes<br>of authentication |                     |                                                            |
| name                   | The valid API Login ID for<br>the developer test or<br>merchant account   | Up to 25 characters | Submit the API<br>Login ID used to<br>submit transactions. |
| transactionKey         | The valid Transaction Key                                                 | 16 characters       | Submit the                                                 |

| for the developer test or | Transaction Key     |
|---------------------------|---------------------|
| merchant account          | obtained from the   |
|                           | Merchant Interface. |

#### Example of Authentication with the Login ID and Transaction Key

**Note:** The sample code included in this document uses dummy field values. When using or testing sample code, be sure to enter valid field values. Additional sample code is available for download from the Authorize.Net Integration Center at <a href="http://developer.authorize.net/samplecode">http://developer.authorize.net/samplecode</a>.

#### Input Elements for createCustomerProfileRequest

. ...

This function is used to create a new customer profile along with any customer payment profiles and customer shipping addresses for the customer profile.

. .....

11

. 1

| The following table lists the input elements for executing an API call to the |
|-------------------------------------------------------------------------------|
| createCustomerProfileRequest function.                                        |
|                                                                               |

| ELEMENT            | VALUE                                                                       | FORMAT               | NOTES                                                                                                    |
|--------------------|-----------------------------------------------------------------------------|----------------------|----------------------------------------------------------------------------------------------------|
| refld              | Merchant-<br>assigned<br>reference ID for<br>the request<br><i>Optional</i> | Up to 20 characters  | If included in the<br>request, this value will<br>be included in the<br>response. This feature<br>might be especially<br>useful for multi-<br>threaded applications. |
| profile            | Contains<br>information for<br>the customer<br>profile                      |                      |                                                                                                    |
| merchantCustomerId | Merchant<br>assigned ID for<br>the customer<br><i>Optional</i>              | Up to 20 characters  |                                                                                                    |
| description        | Description of<br>the customer or<br>customer profile<br><i>Optional</i>    | Up to 255 characters |                                                                                                    |
| email              | Email address                                                               | Up to 255 characters |                                                                                                    |

| ELEMENT         | VALUE                                                                           | FORMAT                           | NOTES                                                                                                    |
|-----------------|---------------------------------------------------------------------------------|----------------------------------|----------------------------------------------------------------------------------------------------|
|                 | associated with<br>the customer<br>profile                                      |                                  |                                                                                                    |
|                 | Optional                                                                        |                                  |                                                                                                    |
| paymentProfiles | Contains<br>payment<br>profiles for the<br>customer profile<br><i>Optional</i>  |                                  | Multiple instances of<br>this element may be<br>submitted to create<br>multiple payment<br>profiles for the<br>customer profile. |
| customerType    | Optional                                                                        | individual<br>business           |                                                                                                    |
| billTo          |                                                                                 |                                  |                                                                                                    |
| address         |                                                                                 |                                  |                                                                                                    |
| firstName       | The customer's first name Optional                                              | Up to 50 characters (no symbols) |                                                                                                    |
| lastName        | The customer's last name                                                        | Up to 50 characters (no symbols) |                                                                                                    |
|                 | Optional                                                                        |                                  |                                                                                                    |
| company         | The name of<br>the company<br>associated with<br>the customer, if<br>applicable | Up to 50 characters (no symbols) |                                                                                                    |
|                 | Optional                                                                        |                                  |                                                                                                    |
| address         | The customer's address                                                          | Up to 60 characters (no symbols) |                                                                                                    |
|                 | Optional                                                                        |                                  |                                                                                                    |
| city            | The city of the<br>customer's<br>address                                        | Up to 40 characters (no symbols) |                                                                                                    |
|                 | Optional                                                                        |                                  |                                                                                                    |
| state           | The state of the customer's address                                             | A valid two-character state code |                                                                                                    |
|                 | Optional                                                                        |                                  |                                                                                                    |
| zip             | The ZIP code of the customer's address                                          | Up to 20 characters (no symbols) |                                                                                                    |
|                 | Optional                                                                        |                                  |                                                                                                    |
| country         | The country of                                                                  | Up to 60 characters (no          |                                                                                                    |

| ELEMENT        | VALUE                                                                            | FORMAT                                               | NOTES                                                                            |
|----------------|----------------------------------------------------------------------------------|------------------------------------------------------|----------------------------------------------------------------------------------|
|                | the customer's address                                                           | symbols)                                             |                                                                                  |
|                | Optional                                                                         |                                                      |                                                                                  |
| phoneNumber    | The phone<br>number<br>associated with<br>the customer<br>profile                | Up to 25 digits (no<br>letters)<br>Ex. (123)123-1234 |                                                                                  |
|                | Optional                                                                         |                                                      |                                                                                  |
| faxNumber      | The fax number<br>associated with<br>the customer<br>profile                     | Up to 25 digits (no<br>letters)<br>Ex. (123)123-1234 |                                                                                  |
|                | Optional                                                                         |                                                      |                                                                                  |
| payment        | Contains<br>payment profile<br>information for<br>the customer<br>profile        |                                                      | Can contain creditCard<br>or bankAccount                                         |
| creditCard     | Contains credit<br>card payment<br>information for<br>the payment<br>profile     |                                                      | This element is only required when the payment profile is credit card.           |
| cardNumber     | The customer's<br>credit card<br>number                                          | 13 to 16 digits                                      |                                                                                  |
| expirationDate | The expiration<br>date for the<br>customer's<br>credit card                      | ҮҮҮҮ-ММ                                              |                                                                                  |
| bankAccount    | Contains bank<br>account<br>payment<br>information for<br>the payment<br>profile |                                                      | This element is only<br>required when the<br>payment profile is bank<br>account. |
| accountType    | The type of<br>bank account<br>for the payment<br>profile<br><i>Optional</i>     | checking<br>savings<br>businessChecking              |                                                                                  |
| nameOnAccount  | The customer's<br>full name as<br>listed on the<br>bank account                  | Up to 22 characters                                  |                                                                                  |
| echeckType     | The type of electronic check                                                     | CCD<br>PPD                                           | Currently, the CIM API does not support ARC                                      |

| ELEMENT        | VALUE                                                                                       | FORMAT                           | NOTES                                                                                    |
|----------------|---------------------------------------------------------------------------------------------|----------------------------------|------------------------------------------------------------------------------------------|
|                | transaction<br>Optional                                                                     | TEL<br>WEB                       | or BOC transaction types                                                                 |
| bankName       | The name of<br>the bank<br>associated with<br>the bank<br>account number<br><i>Optional</i> | Up to 50 characters              |                                                                                          |
| routingNumber  | The routing<br>number of the<br>customer's<br>bank                                          | 9 digits                         |                                                                                          |
| accountNumber  | The customer's<br>bank account<br>number                                                    | 5 to 17 digits                   |                                                                                          |
| driversLicense | Contains<br>driver's license<br>information for<br>the customer<br>profile                  |                                  | This element is only<br>required for Wells<br>Fargo SecureSource<br>eCheck.Net merchants |
|                | Conditional                                                                                 |                                  |                                                                                          |
| state          | The state of the customer's driver's license                                                | A valid two-character state code | This element is only<br>required for Wells<br>Fargo SecureSource<br>eCheck.Net merchants |
| number         | The customer's<br>driver's license<br>number<br><i>Conditional</i>                          | 5 to 20 characters               | This element is only<br>required for Wells<br>Fargo SecureSource<br>eCheck.Net merchants |
| dateOfBirth    | The date of<br>birth listed on<br>the customer's<br>driver's license<br><i>Conditional</i>  | YYYY-MM-DD                       | This element is only<br>required for Wells<br>Fargo SecureSource<br>eCheck.Net merchants |
| taxld          | The customer's<br>Social Security<br>Number or tax<br>ID                                    | 9 digits                         | This element is only<br>required for Wells<br>Fargo SecureSource<br>eCheck.Net merchants |
|                | Conditional                                                                                 |                                  |                                                                                          |
| shipToList     | Contains<br>shipping<br>address<br>information for<br>the customer<br>profile               |                                  |                                                                                          |
| address        | Contains                                                                                    |                                  |                                                                                          |
| h              |                                                                                             |                                  |                                                                                          |

| ELEMENT     | VALUE                                                                                              | FORMAT                                               | NOTES |
|-------------|----------------------------------------------------------------------------------------------------|------------------------------------------------------|-------|
|             | address<br>information for<br>the customer<br>profile                                              |                                                      |       |
| firstName   | The customer's first name                                                                          | Up to 50 characters (no symbols)                     |       |
| lastName    | Optional<br>The customer's<br>last name<br>Optional                                                | Up to 50 characters (no symbols)                     |       |
| company     | The name of<br>the company<br>associated with<br>the customer, if<br>applicable<br><i>Optional</i> | Up to 50 characters (no symbols)                     |       |
| address     | The customer's<br>shipping<br>address                                                              | Up to 60 characters (no symbols)                     |       |
| city        | Optional<br>The city of the<br>customer's<br>shipping<br>address<br>Optional                       | Up to 40 characters (no symbols)                     |       |
| state       | The state of the<br>customer's<br>shipping<br>address<br><i>Optional</i>                           | A valid two-character state code                     |       |
| zip         | The ZIP code of<br>the customer's<br>shipping<br>address<br><i>Optional</i>                        | Up to 20 characters (no<br>symbols)                  |       |
| country     | The country of<br>the customer's<br>shipping<br>address<br><i>Optional</i>                         | Up to 60 characters (no<br>symbols)                  |       |
| phoneNumber | The phone<br>number<br>associated with<br>the customer                                             | Up to 25 digits (no<br>letters)<br>Ex. (123)123-1234 |       |

| ELEMENT   | VALUE                                       | FORMAT                          | NOTES |
|-----------|---------------------------------------------|---------------------------------|-------|
|           | profile                                     |                                 |       |
|           | Optional                                    |                                 |       |
| faxNumber | The fax number associated with the customer | Up to 25 digits (no<br>letters) |       |
|           | profile                                     | Ex. (123)123-1234               |       |
|           | Optional                                    |                                 |       |

For information about output for this function, see the section of this document titled "<u>Output</u> <u>Elements for createCustomerProfileResponse</u>."

#### Example createCustomerProfileRequest

```
<?xml version="1.0" encoding="utf-8"?>
<createCustomerProfileRequest
xmlns="AnetApi/xml/v1/schema/AnetApiSchema.xsd">
   <merchantAuthentication>
     <name>API Login ID here</name>
     <transactionKey>Transaction Key here</transactionKey>
    </merchantAuthentication>
   <profile>
     <merchantCustomerId>Merchant Customer ID
     here</merchantCustomerId>
     <description>Profile description here</description>
     <email>customer profile email address here</email>
     <paymentProfiles>
        <customerType>individual</customerType>
           <payment>
             <creditCard>
                <cardNumber>Credit card number here</cardNumber>
                <expirationDate>Credit card expiration date
                  here</expirationDate>
             </creditCard>
          </payment>
      </paymentProfiles>
    </profile>
  </createCustomerProfileRequest>
```

**Note:** The sample code included in this document uses dummy field values. When using or testing sample code, be sure to enter valid field values. Additional sample code is available for download from the Authorize.Net Integration Center at <a href="http://developer.authorize.net/samplecode">http://developer.authorize.net/samplecode</a>.

#### Input Elements for createCustomerPaymentProfileRequest

This function is used to create a new customer payment profile for an existing customer profile.

The following table lists the input elements for executing an API call to the createCustomerPaymentProfileRequest function.

| ELEMENT | VALUE | FORMAT | NOTES |
|---------|-------|--------|-------|
|         |       |        |       |

| ELEMENT           | VALUE                                                                                           | FORMAT                           | NOTES                                                                                                    |
|-------------------|-------------------------------------------------------------------------------------------------|----------------------------------|----------------------------------------------------------------------------------------------------|
| refld             | Merchant-assigned<br>reference ID for the<br>request<br><i>Optional</i>                         | Up to 20 characters              | If included in the<br>request, this value will<br>be included in the<br>response. This feature<br>might be especially<br>useful for multi-threaded<br>applications. |
| customerProfileId | Payment gateway<br>assigned ID<br>associated with the<br>customer profile                       | Numeric                          |                                                                                                    |
| paymentProfile    | Contains payment<br>information for the<br>customer profile                                     |                                  |                                                                                                    |
| customerType      | Optional                                                                                        | individual<br>business           |                                                                                                    |
| billTo            |                                                                                                 |                                  |                                                                                                    |
| address           |                                                                                                 |                                  |                                                                                                    |
| firstName         | The customer's first name                                                                       | Up to 50 characters (no symbols) |                                                                                                    |
|                   | Optional                                                                                        |                                  |                                                                                                    |
| lastName          | The customer's last<br>name<br><i>Optional</i>                                                  | Up to 50 characters (no symbols) |                                                                                                    |
| company           | The name of the<br>company associated<br>with the customer, if<br>applicable<br><i>Optional</i> | Up to 50 characters (no symbols) |                                                                                                    |
| address           | The customer's address <i>Optional</i>                                                          | Up to 60 characters (no symbols) |                                                                                                    |
| city              | The city of the customer's address                                                              | Up to 40 characters (no symbols) |                                                                                                    |
| state             | The state of the customer's address                                                             | A valid two-character state code |                                                                                                    |
| zip               | The ZIP code of the customer's address                                                          | Up to 20 characters (no symbols) |                                                                                                    |
| country           | The country of the                                                                              | Up to 60 characters (no          |                                                                                                    |
| y                 |                                                                                                 |                                  |                                                                                                    |

| ELEMENT        | VALUE                                                                          | FORMAT                                               | NOTES                                                                           |
|----------------|--------------------------------------------------------------------------------|------------------------------------------------------|---------------------------------------------------------------------------------|
|                | customer's address                                                             | symbols)                                             |                                                                                 |
|                | Optional                                                                       |                                                      |                                                                                 |
| phoneNumber    | The phone number associated with the customer's address                        | Up to 25 digits (no<br>letters)<br>Ex. (123)123-1234 |                                                                                 |
|                | Optional                                                                       |                                                      |                                                                                 |
| faxNumber      | The fax number<br>associated with the<br>customer's address<br><i>Optional</i> | Up to 25 digits (no<br>letters)<br>Ex. (123)123-1234 |                                                                                 |
| payment        | Contains payment<br>information for the<br>customer profile                    |                                                      | Can contain creditCard<br>or bankAccount                                        |
| creditCard     | Contains credit card<br>payment information<br>for the customer<br>profile     |                                                      | This element is only<br>required when the<br>payment profile is credit<br>card. |
| cardNumber     | The customer's credit card number                                              | 13 to 16 digits                                      |                                                                                 |
| expirationDate | The expiration date<br>for the customer's<br>credit card                       | YYYY-MM                                              |                                                                                 |
| bankAccount    | Contains bank<br>account payment<br>information for the<br>customer profile    |                                                      | This element is only required when the payment profile is bank account.         |
| accountType    | The type of bank<br>account for the<br>payment profile                         | checking<br>savings<br>businessChecking              |                                                                                 |
|                | Optional                                                                       |                                                      |                                                                                 |
| nameOnAccount  | The customer's full<br>name as listed on<br>the bank account                   | Up to 22 characters                                  |                                                                                 |
| echeckType     | The type of<br>electronic check<br>transaction                                 | CCD<br>PPD<br>TEL<br>WEB                             | Currently, the CIM API<br>does not support ARC<br>or BOC transaction<br>types   |
|                | Optional                                                                       |                                                      | .,,,,,,,,,,,,,,,,,,,,,,,,,,,,,,,,,,,,,,                                         |
| bankName       | The name of the<br>bank associated<br>with the bank<br>account number          | Up to 50 characters                                  |                                                                                 |
|                | Optional                                                                       |                                                      |                                                                                 |
| routingNumber  | The routing number of the customer's                                           | 9 digits                                             |                                                                                 |

| ELEMENT        | VALUE                                                                                      | FORMAT                           | NOTES                                                                                                    |
|----------------|--------------------------------------------------------------------------------------------|----------------------------------|----------------------------------------------------------------------------------------------------|
|                | bank                                                                                       |                                  |                                                                                                    |
| accountNumber  | The customer's<br>bank account<br>number                                                   | 5 to 17 digits                   |                                                                                                    |
| driversLicense | Contains the<br>customer's driver's<br>license information<br><i>Conditional</i>           |                                  | This element is only<br>required for Wells Fargo<br>SecureSource<br>eCheck.Net merchants                                                                                                    |
| state          | The state of the customer's driver's license                                               | A valid two-character state code | This element is only<br>required for Wells Fargo<br>SecureSource<br>eCheck.Net merchants                                                                                                    |
| number         | The customer's<br>driver's license<br>number<br><i>Conditional</i>                         | 5 to 20 characters               | This element is only<br>required for Wells Fargo<br>SecureSource<br>eCheck.Net merchants                                                                                                    |
| dateOfBirth    | The date of birth<br>listed on the<br>customer's driver's<br>license<br><i>Conditional</i> | YYYY-MM-DD                       | This element is only<br>required for Wells Fargo<br>SecureSource<br>eCheck.Net merchants                                                                                                    |
| taxld          | The customer's<br>Social Security<br>Number or tax ID<br><i>Conditional</i>                | 9 digits                         | This element is only<br>required for Wells Fargo<br>SecureSource<br>eCheck.Net merchants                                                                                                    |
| validationMode | Indicates the<br>processing mode for<br>the request                                        | none<br>testMode<br>liveMode     | Validation mode allows<br>you to generate a test<br>transaction at the time<br>you create a customer<br>payment profile. In Test<br>Mode, only field<br>validation is performed.<br>In Live Mode, a<br>transaction is generated<br>and submitted to the<br>processor with the<br>amount of \$0.01. If<br>successful, the<br>transaction is<br>immediately voided.<br>When a value of "none"<br>is submitted, no<br>additional validation is<br>performed. |

For information about output elements for this function, see the section of this document titled "<u>Output Elements for createCustomerPaymentProfileResponse.</u>"

### Input Elements for createCustomerShippingAddressRequest

This function is used to create a new customer shipping address for an existing customer profile.

The following table lists the input elements for executing an API call to the createCustomerShippingAddressRequest function.

| ELEMENT           | VALUE                                                                               | FORMAT                           | NOTES                                                                                                    |
|-------------------|-------------------------------------------------------------------------------------|----------------------------------|----------------------------------------------------------------------------------------------------|
| refid             | Merchant-assigned<br>reference ID for the<br>request<br><i>Optional</i>             | Up to 20 characters              | If included in the request,<br>this value will be included<br>in the response. This<br>feature might be<br>especially useful for multi-<br>threaded applications. |
| customerProfileId | Payment gateway<br>assigned ID associated<br>with the customer profile              | Numeric                          |                                                                                                    |
| address           | Contains shipping<br>address information for<br>the customer profile                |                                  |                                                                                                    |
| address           |                                                                                     |                                  |                                                                                                    |
| firstName         | The customer's first name<br>Optional                                               | Up to 50 characters (no symbols) |                                                                                                    |
| lastName          | The customer's last name<br>Optional                                                | Up to 50 characters (no symbols) |                                                                                                    |
| company           | The name of the company associated with the customer, if applicable <i>Optional</i> | Up to 50 characters (no symbols) |                                                                                                    |
| address           | The customer's shipping address <i>Optional</i>                                     | Up to 60 characters (no symbols) |                                                                                                    |
| city              | The city of the customer's shipping address <i>Optional</i>                         | Up to 40 characters (no symbols) |                                                                                                    |
| state             | The state of the<br>customer's shipping<br>address<br><i>Optional</i>               | A valid two-character state code |                                                                                                    |
| zip               | The ZIP code of the customer's shipping address<br>Optional                         | Up to 20 characters (no symbols) |                                                                                                    |
| country           | The country of the                                                                  | Up to 60 characters (no          |                                                                                                    |

| ELEMENT     | VALUE                                                                                        | FORMAT                                            | NOTES |
|-------------|----------------------------------------------------------------------------------------------|---------------------------------------------------|-------|
|             | customer's shipping<br>address<br><i>Optional</i>                                            | symbols)                                          |       |
| phoneNumber | The phone number<br>associated with the<br>customer's shipping<br>address<br><i>Optional</i> | Up to 25 digits (no letters)<br>Ex. (123)123-1234 |       |
| faxNumber   | The fax number<br>associated with the<br>customer's shipping<br>address<br><i>Optional</i>   | Up to 25 digits (no letters)<br>Ex. (123)123-1234 |       |

For information about output elements for this function, see the section of this document titled "Output Elements for createCustomerShippingAddressResponse."

## Input Elements for createCustomerProfileTransactionRequest

This function is used to create a payment transaction from an existing customer profile.

| ELEMENT                                                                                | VALUE                                                                       | FORMAT                        | NOTES                                                                                                    |
|----------------------------------------------------------------------------------------|-----------------------------------------------------------------------------|-------------------------------|----------------------------------------------------------------------------------------------------|
| refld                                                                                  | Merchant-<br>assigned<br>reference ID for<br>the request<br><i>Optional</i> | Up to 20 characters           | If included in the<br>request, this<br>value will be<br>included in the<br>response. This<br>feature might be<br>especially useful<br>for multi-<br>threaded<br>applications. |
| transaction                                                                            | Contains<br>transaction<br>information                                      |                               |                                                                                                    |
| profileTransCaptureOnly<br>OR<br>profileTransAuthCapture<br>OR<br>profileTransAuthOnly | The credit card<br>transaction type<br>that is being<br>requested           |                               | Only one<br>transaction type<br>is allowed per<br>request.                                                                                                    |
| amount                                                                                 | The total                                                                   | Up to 4 digits with a decimal | This amount                                                                                                    |

The following table lists the input elements for executing an API call to the createCustomerProfileTransactionRequest function.

| ELEMENT     | VALUE                                                                         | FORMAT                                                                | NOTES                                                                                     |
|-------------|-------------------------------------------------------------------------------|-----------------------------------------------------------------------|-------------------------------------------------------------------------------------------|
|             | amount of the transaction                                                     | point (no dollar symbol)<br>Ex. 4.95                                  | should include<br>all other<br>amounts such<br>as tax amount,<br>shipping<br>amount, etc. |
| tax         | Contains tax<br>information for<br>the transaction<br><i>Optional</i>         |                                                                       |                                                                                           |
| amount      | The tax amount<br>for the<br>transaction<br><i>Optional</i>                   | Up to 4 digits with a decimal<br>point (no dollar symbol)<br>Ex. 4.95 | This amount<br>must be<br>included in the<br>total amount for<br>the transaction.         |
| name        | The name of<br>the tax for the<br>transaction<br><i>Optional</i>              | Up to 31 characters                                                   |                                                                                           |
| description | The tax<br>description for<br>the transaction<br><i>Optional</i>              | Up to 255 characters                                                  |                                                                                           |
| shipping    | Contains<br>shipping<br>information for<br>the transaction<br><i>Optional</i> |                                                                       |                                                                                           |
| amount      | The shipping<br>amount for the<br>transaction<br><i>Optional</i>              | Up to 4 digits with a decimal<br>point (no dollar symbol)<br>Ex. 4.95 | This amount<br>must be<br>included in the<br>total amount for<br>the transaction.         |
| name        | The name of<br>the shipping for<br>the transaction<br><i>Optional</i>         | Up to 31 characters                                                   |                                                                                           |
| description | The shipping<br>description for<br>the transaction<br><i>Optional</i>         | Up to 255 characters                                                  |                                                                                           |
| duty        | Contains duty<br>information for<br>the transaction<br><i>Optional</i>        |                                                                       |                                                                                           |

| ELEMENT     | VALUE                                                                                        | FORMAT                                                                | NOTES                                                                                                    |
|-------------|----------------------------------------------------------------------------------------------|-----------------------------------------------------------------------|----------------------------------------------------------------------------------------------------|
| amount      | The duty<br>amount for the<br>transaction<br><i>Optional</i>                                 | Up to 4 digits with a decimal<br>point (no dollar symbol)<br>Ex. 4.95 | This amount<br>must be<br>included in the<br>total amount for<br>the transaction.                                                         |
| name        | The name of<br>the duty for the<br>transaction<br><i>Optional</i>                            | Up to 31 characters                                                   |                                                                                                    |
| description | The duty<br>description for<br>the transaction<br><i>Optional</i>                            | Up to 255 characters                                                  |                                                                                                    |
| lineltems   | Contains line<br>item details<br>about the order<br><i>Optional</i>                          |                                                                       | Up to 30 distinct<br>instances of this<br>element may be<br>included per<br>transaction to<br>describe items<br>included in the<br>order. |
| itemId      | The ID<br>assigned to the<br>item<br><i>Optional</i>                                         | Up to 31 characters                                                   |                                                                                                    |
| name        | A short<br>description of<br>an item<br><i>Optional</i>                                      | Up to 31 characters                                                   |                                                                                                    |
| description | A detailed<br>description of<br>an item<br><i>Optional</i>                                   | Up to 255 characters                                                  |                                                                                                    |
| quantity    | The quantity of an item <i>Optional</i>                                                      | Up to 4 digits (up to two decimal places)                             |                                                                                                    |
| unitPrice   | Cost of an item<br>per unit<br><i>excluding</i> tax,<br>freight, and duty<br><i>Optional</i> | Up to 4 digits with a decimal<br>point (no dollar symbol)<br>Ex. 4.95 |                                                                                                    |
| taxable     | Indicates<br>whether the<br>item is subject<br>to tax                                        | TRUE<br>FALSE                                                         |                                                                                                    |

| ELEMENT                  | VALUE                                                                                                    | FORMAT                              | NOTES                                                                                                    |
|--------------------------|----------------------------------------------------------------------------------------------------|-------------------------------------|----------------------------------------------------------------------------------------------------|
|                          | Optional                                                                                                    |                                     |                                                                                                    |
| customerProfileId        | Payment<br>gateway<br>assigned ID<br>associated with<br>the customer<br>profile                                | Numeric                             |                                                                                                    |
| customerPaymentProfileId | Payment<br>gateway<br>assigned ID<br>associated with<br>the customer<br>payment profile                        | Numeric                             |                                                                                                    |
| customerAddressId        | Payment<br>gateway<br>assigned ID<br>associated with<br>the customer<br>shipping<br>address<br><i>Optional</i> |                                     | If the customer<br>AddressId is not<br>passed,<br>shipping<br>information will<br>not be included<br>with the<br>transaction. |
| order                    | Contains<br>information<br>about the order<br><i>Optional</i>                                                  |                                     |                                                                                                    |
| invoiceNumber            | The merchant<br>assigned<br>invoice number<br>for the<br>transaction<br><i>Optional</i>                        | Up to 20 characters (no<br>symbols) |                                                                                                    |
| description              | The transaction description                                                                                    | Up to 255 characters (no symbols)   |                                                                                                    |
| purchaseOrderNumber      | The merchant<br>assigned<br>purchase order<br>number                                                           | Up to 25 characters (no symbols)    |                                                                                                    |
|                          | Optional                                                                                                    |                                     |                                                                                                    |
| taxExempt                | The tax exempt<br>status<br><i>Optional</i>                                                                    | TRUE<br>FALSE                       |                                                                                                    |
| recurringBilling         | The recurring billing status                                                                                   | TRUE<br>FALSE                       |                                                                                                    |

| ELEMENT      | VALUE                                                                                                    | FORMAT        | NOTES                                                                                                    |
|--------------|----------------------------------------------------------------------------------------------------|---------------|----------------------------------------------------------------------------------------------------|
|              | Optional                                                                                                    |               |                                                                                                    |
| cardCode     | The customer's<br>card code (the<br>three- or four-<br>digit number on<br>the back or<br>front of a credit<br>card)<br>Required only<br>when the<br>merchant would<br>like to use the<br>Card Code<br>Verification<br>(CCV) filter<br><i>Conditional</i> | 3 to 4 digits | This field is<br>required if the<br>merchant would<br>like to use the<br>CCV security<br>feature. For<br>more<br>information,<br>please see the<br><i>Merchant</i><br><i>Integration</i><br><i>Guide</i> at<br><u>http://www.auth</u><br><u>orize.net/suppor</u><br><u>t/Merchant/defa</u><br><u>ult.htm</u> |
| approvalCode | The<br>authorization<br>code of an<br>original<br>transaction<br>required for a<br>Capture Only<br><i>Conditional</i>                                                                                                    | 6 characters  | This element is<br>only required for<br>the Capture<br>Only transaction<br>type.                                                                                                    |

For information about output elements for this function, see the section of this document titled "Output Elements for createCustomerProfileTransactionResponse."

## Input Elements for deleteCustomerProfileRequest

This function is used to delete an existing customer profile along with all associated customer payment profiles and customer shipping addresses.

The following table lists the input elements for executing an API call to the deleteCustomerProfileRequest function.

| ELEMENT           | VALUE                                                                | FORMAT                 | NOTES                                                                                                    |
|-------------------|----------------------------------------------------------------------|------------------------|----------------------------------------------------------------------------------------------------|
| refld             | Merchant-assigned reference ID for<br>the request<br><i>Optional</i> | Up to 20<br>characters | If included in the<br>request, this value will<br>be included in the<br>response. This feature<br>might be especially<br>useful for multi-threaded<br>applications. |
| customerProfileId | Payment gateway assigned ID associated with the customer profile     | Numeric                |                                                                                                    |

For information about output elements for this function, see the section of this document titled "Output Elements for deleteCustomerProfileResponse."

### Input Elements for deleteCustomerPaymentProfileRequest

This function is used to delete a customer payment profile from an existing customer profile.

The following table lists the input elements for executing an API call to the deleteCustomerPaymentProfileRequest function.

| ELEMENT                  | VALUE                                                                             | FORMAT                 | NOTES                                                                                                    |
|--------------------------|-----------------------------------------------------------------------------------|------------------------|----------------------------------------------------------------------------------------------------|
| refld                    | Merchant-assigned<br>reference ID for the<br>request<br><i>Optional</i>           | Up to 20<br>characters | If included in the request, this<br>value will be included in the<br>response. This feature might be<br>especially useful for multi-<br>threaded applications. |
| customerProfileId        | Payment gateway<br>assigned ID associated<br>with the customer<br>profile         | Numeric                |                                                                                                    |
| customerPaymentProfileId | Payment gateway<br>assigned ID associated<br>with the customer<br>payment profile | Numeric                |                                                                                                    |

For information about output elements for this function, see the section of this document titled "Output Elements for deleteCustomerPaymentProfileResponse."

### Input Elements for deleteCustomerShippingAddressRequest

This function is used to delete a customer shipping address from an existing customer profile.

The following table lists the input elements for executing an API call to the deleteCustomerShippingAddressRequest function.

| ELEMENT           | VALUE                                                                              | FORMAT                 | NOTES                                                                                                    |
|-------------------|------------------------------------------------------------------------------------|------------------------|----------------------------------------------------------------------------------------------------|
| refld             | Merchant-assigned<br>reference ID for the<br>request<br><i>Optional</i>            | Up to 20<br>characters | If included in the request, this value<br>will be included in the response. This<br>feature might be especially useful for<br>multi-threaded applications. |
| customerProfileId | Payment gateway<br>assigned ID associated<br>with the customer profile             | Numeric                |                                                                                                    |
| customerAddressId | Payment gateway<br>assigned ID associated<br>with the customer<br>shipping address | Numeric                |                                                                                                    |

For information about output elements for this function, see the section of this document titled "Output Elements for deleteCustomerShippingAddressResponse."

#### Input Elements for getCustomerProfileRequest

This function is used to retrieve an existing customer profile along with all the associated customer payment profiles and customer shipping addresses.

The following table lists the input elements for executing an API call to the getCustomerProfileRequest function.

| ELEMENT           | VALUE                                                                  | FORMAT  | NOTES |
|-------------------|------------------------------------------------------------------------|---------|-------|
| customerProfileId | Payment gateway<br>assigned ID associated<br>with the customer profile | Numeric |       |

For information about output elements for this function, see the section of this document titled "Output Elements for getCustomerProfileResponse."

#### Input Elements for getCustomerPaymentProfileRequest

This function is used to retrieve a customer payment profile for an existing customer profile.

The following table lists the input elements for executing an API call to the getCustomerPaymentProfileRequest function.

| ELEMENT                  | VALUE                                                                             | FORMAT  | NOTES |
|--------------------------|-----------------------------------------------------------------------------------|---------|-------|
| customerProfileId        | Payment gateway<br>assigned ID associated<br>with the customer<br>profile         | Numeric |       |
| customerPaymentProfileId | Payment gateway<br>assigned ID associated<br>with the customer<br>payment profile | Numeric |       |

For information about output elements for this function, see the section of this document titled "Output Elements for getCustomerPaymentProfileResponse."

### Input Elements for getCustomerShippingAddress

This function is used to retrieve a customer shipping address for an existing customer profile.

The following table lists the input elements for executing an API call to the getCustomerShippingAddressRequest function.

| ELEMENT           | VALUE           | FORMAT  | NOTES |
|-------------------|-----------------|---------|-------|
| customerProfileId | Payment gateway | Numeric |       |

|                   | assigned ID associated with the customer profile                                   |         |  |
|-------------------|------------------------------------------------------------------------------------|---------|--|
| customerAddressId | Payment gateway<br>assigned ID associated<br>with the customer<br>shipping address | Numeric |  |

For information about output elements for this function, see the section of this document titled "Output Elements for getCustomerShippingAddressResponse."

### Input Elements for updateCustomerProfileRequest

This function is used to update an existing customer profile.

The following table lists the input elements for executing an API call to the updateCustomerProfileRequest function.

| ELEMENT            | VALUE                                                                       | FORMAT               | NOTES                                                                                                    |
|--------------------|-----------------------------------------------------------------------------|----------------------|----------------------------------------------------------------------------------------------------|
| refld              | Merchant-assigned<br>reference ID for the<br>request<br><i>Optional</i>     | Up to 20 characters  | If included in the<br>request, this value will<br>be included in the<br>response. This feature<br>might be especially<br>useful for multi-threaded<br>applications. |
| profile            | Contains payment<br>information for the<br>customer profile                 |                      |                                                                                                    |
| merchantCustomerId | Merchant assigned ID<br>for the customer<br><i>Optional</i>                 | Up to 20 characters  |                                                                                                    |
| description        | Description of the<br>customer or customer<br>profile<br><i>Optional</i>    | Up to 255 characters |                                                                                                    |
| email              | Email address<br>associated with the<br>customer profile<br><i>Optional</i> | Up to 255 characters |                                                                                                    |
| customerProfileId  | Payment gateway<br>assigned ID associated<br>with the customer profile      | Numeric              |                                                                                                    |

For information about output elements for this function, see the section of this document titled "Output Elements for updateCustomerProfileResponse."

## Input Elements for updateCustomerPaymentProfileRequest

This function is used to update a customer payment profile for an existing customer profile.

The following table lists the input elements for executing an API call to the updateCustomerPaymentProfileRequest function.

| ELEMENT      | VALUE                                                                                           | FORMAT                           | NOTES                                                                                                    |
|--------------|-------------------------------------------------------------------------------------------------|----------------------------------|----------------------------------------------------------------------------------------------------|
|              | Merchant-assigned<br>reference ID for the<br>request<br><i>Optional</i>                         | Up to 20 characters              | If included in the<br>request, this value will<br>be included in the<br>response. This feature<br>might be especially<br>useful for multi-<br>threaded applications. |
|              | Payment gateway<br>assigned ID<br>associated with the<br>customer profile                       | Numeric                          |                                                                                                    |
|              | Contains payment<br>information for the<br>customer profile                                     |                                  | Sensitive information<br>that is not being<br>updated can be<br>masked.                                                                                              |
| customerType | Optional                                                                                        | individual<br>business           |                                                                                                    |
| billTo       |                                                                                                 |                                  |                                                                                                    |
| address      |                                                                                                 |                                  |                                                                                                    |
| firstName    | The customer's first name <i>Optional</i>                                                       | Up to 50 characters (no symbols) |                                                                                                    |
| lastName     | The customer's last name Optional                                                               | Up to 50 characters (no symbols) |                                                                                                    |
|              | The name of the<br>company associated<br>with the customer, if<br>applicable<br><i>Optional</i> | Up to 50 characters (no symbols) |                                                                                                    |
|              | The customer's shipping address Optional                                                        | Up to 60 characters (no symbols) |                                                                                                    |
| -            | The city of the<br>customer's shipping<br>address<br><i>Optional</i>                            | Up to 40 characters (no symbols) |                                                                                                    |
| state        | The state of the                                                                                | A valid two-character            |                                                                                                    |

| ELEMENT        | VALUE                                                                                        | FORMAT                                               | NOTES                                                                            |
|----------------|----------------------------------------------------------------------------------------------|------------------------------------------------------|----------------------------------------------------------------------------------|
|                | customer's shipping<br>address<br><i>Optional</i>                                            | state code                                           |                                                                                  |
| zip            | The ZIP code of the customer's shipping address <i>Optional</i>                              | Up to 20 characters (no symbols)                     |                                                                                  |
| country        | The country of the customer's shipping address <i>Optional</i>                               | Up to 60 characters (no<br>symbols)                  |                                                                                  |
| phoneNumber    | The phone number<br>associated with the<br>customer's shipping<br>address<br><i>Optional</i> | Up to 25 digits (no<br>letters)<br>Ex. (123)123-1234 |                                                                                  |
| faxNumber      | The fax number<br>associated with the<br>customer's shipping<br>address<br><i>Optional</i>   | Up to 25 digits (no<br>letters)<br>Ex. (123)123-1234 |                                                                                  |
| payment        | Contains payment<br>information for the<br>customer profile                                  |                                                      | Can contain<br>creditCard or<br>bankAccount                                      |
| creditCard     | Contains credit card<br>payment information<br>for the customer<br>profile                   |                                                      | This element is only required when the payment profile is credit card.           |
| cardNumber     | The customer's credit card number                                                            | 13 to 16 digits                                      |                                                                                  |
| expirationDate | The expiration date<br>for the customer's<br>credit card                                     | ҮҮҮҮ-ММ                                              |                                                                                  |
| bankAccount    | Contains bank<br>account payment<br>information for the<br>customer profile                  |                                                      | This element is only<br>required when the<br>payment profile is<br>bank account. |
| accountType    | The type of bank<br>account for the<br>payment profile<br><i>Optional</i>                    | checking<br>savings<br>businessChecking              |                                                                                  |
| nameOnAccount  | The customer's full name as listed on the bank account                                       | Up to 22 characters                                  |                                                                                  |

| ELEMENT                  | VALUE                                                                                      | FORMAT                           | NOTES                                                                                       |
|--------------------------|--------------------------------------------------------------------------------------------|----------------------------------|---------------------------------------------------------------------------------------------|
| echeckType               | The type of<br>electronic check<br>transaction<br><i>Optional</i>                          | CCD<br>PPD<br>TEL<br>WEB         | Currently, the CIM API<br>does not support ARC<br>or BOC transaction<br>types               |
| bankName                 | The name of the<br>bank associated<br>with the bank<br>account number                      | Up to 50 characters              |                                                                                             |
| routingNumber            | Optional<br>The routing number<br>of the customer's<br>bank                                | 9 digits                         |                                                                                             |
| accountNumber            | The customer's<br>bank account<br>number                                                   | 5 to 17 digits                   |                                                                                             |
| driversLicense           | Contains the<br>customer's driver's<br>license information<br><i>Conditional</i>           |                                  | This element is only<br>required for Wells<br>Fargo SecureSource<br>eCheck.Net<br>merchants |
| state                    | The state of the customer's driver's license                                               | A valid two-character state code | This element is only<br>required for Wells<br>Fargo SecureSource<br>eCheck.Net<br>merchants |
| number                   | The customer's<br>driver's license<br>number<br><i>Conditional</i>                         | 5 to 20 characters               | This element is only<br>required for Wells<br>Fargo SecureSource<br>eCheck.Net<br>merchants |
| dateOfBirth              | The date of birth<br>listed on the<br>customer's driver's<br>license<br><i>Conditional</i> | YYYY-MM-DD                       | This element is only<br>required for Wells<br>Fargo SecureSource<br>eCheck.Net<br>merchants |
| taxld                    | The customer's<br>Social Security<br>Number or tax ID<br><i>Conditional</i>                | 9 digits                         | This element is only<br>required for Wells<br>Fargo SecureSource<br>eCheck.Net<br>merchants |
| customerPaymentProfileId | Payment gateway<br>assigned ID<br>associated with the<br>customer payment<br>profile       | Numeric                          |                                                                                             |

For information about output elements for this function, see the section of this document titled "<u>Output Elements for updateCustomerPaymentProfileResponse</u>."

## Input Elements for updateCustomerShippingAddressRequest

This function is used to update a shipping address for an existing customer profile.

The following table lists the input elements for executing an API call to the updateCustomerShippingAddressRequest function.

| ELEMENT           | VALUE                                                                                           | FORMAT                              | NOTES                                                                                                    |
|-------------------|-------------------------------------------------------------------------------------------------|-------------------------------------|----------------------------------------------------------------------------------------------------|
| refld             | Merchant-assigned<br>reference ID for the<br>request<br><i>Optional</i>                         | Up to 20 characters                 | If included in the<br>request, this value will<br>be included in the<br>response. This feature<br>might be especially<br>useful for multi-<br>threaded applications. |
| customerProfileId | Payment gateway<br>assigned ID associated<br>with the customer profile                          | Numeric                             |                                                                                                    |
| address           | Contains shipping<br>address information for<br>the customer profile                            |                                     |                                                                                                    |
| address           |                                                                                                 |                                     |                                                                                                    |
| firstName         | The customer's first name <i>Optional</i>                                                       | Up to 50 characters (no symbols)    |                                                                                                    |
| lastName          | The customer's last name <i>Optional</i>                                                        | Up to 50 characters (no symbols)    |                                                                                                    |
| company           | The name of the<br>company associated<br>with the customer, if<br>applicable<br><i>Optional</i> | Up to 50 characters (no<br>symbols) |                                                                                                    |
| address           | The customer's shipping address <i>Optional</i>                                                 | Up to 60 characters (no symbols)    |                                                                                                    |
| city              | The city of the<br>customer's shipping<br>address<br><i>Optional</i>                            | Up to 40 characters (no symbols)    |                                                                                                    |
| state             | The state of the customer's shipping address                                                    | A valid two-character state code    |                                                                                                    |

| ELEMENT           | VALUE                                                                                        | FORMAT                                            | NOTES |
|-------------------|----------------------------------------------------------------------------------------------|---------------------------------------------------|-------|
| zip               | The ZIP code of the customer's shipping address <i>Optional</i>                              | Up to 20 characters (no symbols)                  |       |
| country           | The country of the customer's shipping address <i>Optional</i>                               | Up to 60 characters (no<br>symbols)               |       |
| phoneNumber       | The phone number<br>associated with the<br>customer's shipping<br>address<br><i>Optional</i> | Up to 25 digits (no letters)<br>Ex. (123)123-1234 |       |
| faxNumber         | The fax number<br>associated with the<br>customer's shipping<br>address<br><i>Optional</i>   | Up to 25 digits (no letters)<br>Ex. (123)123-1234 |       |
| customerAddressId | Payment gateway<br>assigned ID associated<br>with the customer<br>shipping address           | Numeric                                           |       |

For information about output elements for this function, see the section of this document titled "Output Elements for updateCustomerShippingAddressResponse."

## Input Elements for validateCustomerPaymentProfileRequest

This function is used to verify an existing customer payment profile by generating a test transaction.

| ELEMENT                  | VALUE                                                                                              | FORMAT  | NOTES                                                                                                    |
|--------------------------|----------------------------------------------------------------------------------------------------|---------|----------------------------------------------------------------------------------------------------|
| customerProfileId        | Payment gateway assigned<br>ID associated with the<br>customer profile                             | Numeric |                                                                                                    |
| customerPaymentProfileId | Payment gateway assigned<br>ID associated with the<br>customer payment profile                     | Numeric |                                                                                                    |
| customerAddressId        | Payment gateway assigned<br>ID associated with the<br>customer shipping address<br><i>Optional</i> | Numeric | If the customer AddressId is<br>not passed, shipping<br>information will not be<br>included with the<br>transaction. |

The following table lists the input elements for executing an API call to the validateCustomerPaymentProfileRequest function.

| ELEMENT        | VALUE                                         | FORMAT               | NOTES                                                                                                    |
|----------------|-----------------------------------------------|----------------------|----------------------------------------------------------------------------------------------------|
| validationMode | Indicates the processing mode for the request | testMode<br>liveMode | Validation mode allows you<br>to generate a test<br>transaction in either Test<br>Mode or Live Mode to<br>check the validity of<br>customer information. In<br>Test Mode, only field<br>validation is performed. In<br>Live Mode, a transaction is<br>generated and submitted to<br>the processor with the<br>amount of \$0.01. If<br>successful, the transaction<br>is immediately voided. |

For information about output elements for this function, see the section of this document titled "<u>Output Elements for validateCustomerPaymentProfileResponse</u>."

# Section 3 Responses

The response from the payment gateway to the API call is a set of fields that provides information about the status of the request.

ELEMENT VALUE FORMAT NOTES refld Merchant-assigned If included in the request, Up to 20 characters reference ID for the request this value will be included in the response. This Optional feature might be especially useful for multi-threaded applications. Contains information about messages the results of the request resultCode Contains additional Ok information about the Error results of the request Contains the result code message Message provides more and text details about the error(s). code A code that represents the String See the "Response Codes" reason for the error section of this document for possible values. text A text description of the String See the "Response Codes" section of this document for error possible values.

The following table lists output for API calls.

# **CIM Responses**

The sample below illustrates the structure of a typical response from the payment gateway for any of the CIM API calls.

#### Sample Response

```
<?xml version="1.0" encoding="utf-8" ?>
<createCustomerProfileResponse
xmlns:xsi="http://www.w3.org/2001/XMLSchema-instance"
xmlns:xsd="http://www.w3.org/2001/XMLSchema"
xmlns="AnetApi/xml/v1/schema/AnetApiSchema.xsd">
<refId>refid!</refId>
<refId>refid!</refId>
<messages>
<resultCode>Ok</resultCode>
<message>
```

## Output for createCustomerProfileResponse

The following table lists the additional output returned from the payment gateway for an API call to the createCustomerProfileRequest function.

| ELEMENT           | VALUE                                                                           | FORMAT              | NOTES                                                                                                    |
|-------------------|---------------------------------------------------------------------------------|---------------------|----------------------------------------------------------------------------------------------------|
| refld             | Merchant-<br>assigned<br>reference ID for<br>the request<br><i>Optional</i>     | Up to 20 characters | If included in the<br>request, this value<br>will be included in<br>the response. This<br>feature might be<br>especially useful for<br>multi-threaded<br>applications. |
| customerProfileId | Payment<br>gateway<br>assigned ID<br>associated with<br>the customer<br>profile | Numeric             | This output is only<br>present for<br>successful requests.                                                                                                    |

### Output for createCustomerPaymentProfileResponse

The following table lists the additional output returned from the payment gateway for an API call to the createCustomerPaymentProfileRequest function.

| ELEMENT                  | VALUE                                                                                   | FORMAT                                                                        | NOTES                                                                                                    |
|--------------------------|-----------------------------------------------------------------------------------------|-------------------------------------------------------------------------------|----------------------------------------------------------------------------------------------------|
| refld                    | Merchant-<br>assigned<br>reference ID for<br>the request<br><i>Optional</i>             | Up to 20 characters                                                           | If included in the<br>request, this value<br>will be included in<br>the response. This<br>feature might be<br>especially useful for<br>multi-threaded<br>applications. |
| customerPaymentProfileId | Payment<br>gateway<br>assigned ID<br>associated with<br>the customer<br>payment profile | Numeric                                                                       | This output is only<br>present for<br>successful<br>requests.                                                                                                    |
| validationDirectResponse | Contains<br>detailed<br>information<br>about the result<br>of the                       | String<br>See the Advanced<br>Integration Guide at<br>http://www.authorize.ne | This output is only<br>present if the<br>ValidationMode<br>input parameter is<br>passed with a value                                                                   |

|  | transaction. | t/support/AIM_guide.pdf<br>for details about<br>information included in<br>the payment gateway<br>transaction response. | of "testMode" or<br>"liveMode.". |
|--|--------------|----------------------------------------------------------------------------------------------------|----------------------------------|
|--|--------------|----------------------------------------------------------------------------------------------------|----------------------------------|

## Output for createCustomerShippingAddressResponse

The following table represents the additional output returned from the payment gateway for an API call to the createCustomerShippingAddressRequest function.

| ELEMENT           | VALUE                                                                                    | FORMAT                 | NOTES                                                                                                    |
|-------------------|------------------------------------------------------------------------------------------|------------------------|----------------------------------------------------------------------------------------------------|
| refld             | Merchant-<br>assigned<br>reference ID for<br>the request<br><i>Optional</i>              | Up to 20<br>characters | If included in the<br>request, this value will<br>be included in the<br>response. This feature<br>might be especially<br>useful for multi-threaded<br>applications. |
| customerAddressId | Payment<br>gateway<br>assigned ID<br>associated with<br>the customer<br>shipping address | Numeric                | This output is only<br>present for successful<br>requests.                                                                                                    |

### Output for createCustomerProfileTransactionResponse

The following table represents the additional output returned from the payment gateway for an API call to the createCustomerProfileTransactionRequest function.

| ELEMENT        | VALUE                                                                             | FORMAT                                                                                                    | NOTES                                                                                                    |
|----------------|-----------------------------------------------------------------------------------|----------------------------------------------------------------------------------------------------|----------------------------------------------------------------------------------------------------|
| refld          | Merchant-<br>assigned<br>reference ID for<br>the request<br><i>Optional</i>       | Up to 20 characters                                                                                                    | If included in the<br>request, this value<br>will be included in<br>the response. This<br>feature might be<br>especially useful<br>for multi-threaded<br>applications.                                                                                 |
| directResponse | Contains<br>detailed<br>information<br>about the result<br>of the<br>transaction. | String<br>See the Advanced<br>Integration Guide at<br>http://www.authorize.n<br>et/support/AIM guide.<br>pdf for details about<br>information included in<br>the payment gateway<br>transaction response. | Transactions<br>created from a<br>customer profile<br>will behave the<br>same as regular<br>transactions - you<br>and your customer<br>will receive all<br>associated email<br>notifications.<br>Additionally, all<br>fraud settings,<br>including FDS |

|  | filters and AVS<br>and CCV settings,<br>will be enforced. |
|--|-----------------------------------------------------------|
|--|-----------------------------------------------------------|

### Output for deleteCustomerProfileResponse

The following table lists the additional output returned from the payment gateway for an API call to the deleteCustomerProfileRequest function.

| ELEMENT | VALUE                                                                   | FORMAT                 | NOTES                                                                                                    |
|---------|-------------------------------------------------------------------------|------------------------|----------------------------------------------------------------------------------------------------|
| refld   | Merchant-assigned<br>reference ID for the<br>request<br><i>Optional</i> | Up to 20<br>characters | If included in the<br>request, this value will<br>be included in the<br>response. This feature<br>might be especially<br>useful for multi-<br>threaded applications. |

#### Output for deleteCustomerPaymentProfileResponse

The following table lists the additional output returned from the payment gateway for an API call to the deleteCustomerPaymentProfileRequest function.

| ELEMENT | VALUE                                                                       | FORMAT                 | NOTES                                                                                                    |
|---------|-----------------------------------------------------------------------------|------------------------|----------------------------------------------------------------------------------------------------|
| refld   | Merchant-<br>assigned<br>reference ID for<br>the request<br><i>Optional</i> | Up to 20<br>characters | If included in the request,<br>this value will be included<br>in the response. This<br>feature might be especially<br>useful for multi-threaded<br>applications. |

### Output for deleteCustomerShippingAddressResponse

The following table lists the additional output returned from the payment gateway for an API call to the deleteCustomerShippingAddressRequest function.

| ELEMENT | VALUE                                                                       | FORMAT                 | NOTES                                                                                                    |
|---------|-----------------------------------------------------------------------------|------------------------|----------------------------------------------------------------------------------------------------|
| refld   | Merchant-<br>assigned<br>reference ID for<br>the request<br><i>Optional</i> | Up to 20<br>characters | If included in the<br>request, this value will<br>be included in the<br>response. This feature<br>might be especially<br>useful for multi-<br>threaded applications. |

### Output for getCustomerProfileResponse

The following table lists the additional output returned from the payment gateway for an API call to the getCustomerProfileRequest function.

| ELEMENT                  | VALUE                                                                                         | FORMAT          | NOTES                                                               |
|--------------------------|-----------------------------------------------------------------------------------------------|-----------------|---------------------------------------------------------------------|
| profile                  | Contains<br>information for<br>the customer<br>profile                                        |                 |                                                                     |
| paymentProfiles          | Contains<br>payment<br>profiles for the<br>customer<br>profile                                |                 |                                                                     |
| customerPaymentProfileId | Payment<br>gateway<br>assigned ID<br>associated<br>with the<br>customer<br>payment<br>profile | Numeric         |                                                                     |
| payment                  | Contains<br>payment<br>profile<br>information for<br>the customer<br>profile                  |                 |                                                                     |
| creditCard               | Contains credit<br>card payment<br>information for<br>the customer<br>profile                 |                 |                                                                     |
| cardNumber               | The<br>customer's<br>credit card<br>number                                                    | 13 to 16 digits | All sensitive<br>payment<br>information in the<br>output is masked. |
| expirationDate           | The expiration<br>date for the<br>customer's<br>credit card                                   | ҮҮҮҮ-ММ         | All sensitive<br>payment<br>information in the<br>output is masked. |
| bankAccount              | Contains bank<br>account<br>payment<br>information for<br>the customer<br>profile             |                 |                                                                     |
| routingNumber            | The routing<br>number of the<br>customer's<br>bank                                            | 9 digits        | All sensitive<br>payment<br>information in the<br>output is masked. |
| accountNumber            | The<br>customer's<br>bank account<br>number                                                   | 5 to 17 digits  | All sensitive<br>payment<br>information in the<br>output is masked. |
| driversLicense           | Contains the                                                                                  |                 |                                                                     |

| ELEMENT           | VALUE                                                                                          | FORMAT                           | NOTES                                                               |
|-------------------|------------------------------------------------------------------------------------------------|----------------------------------|---------------------------------------------------------------------|
|                   | customer's<br>driver's license<br>information                                                  |                                  |                                                                     |
| state             | The state of<br>the customer's<br>driver's license                                             | A valid two-character state code |                                                                     |
| number            | The<br>customer's<br>driver's license<br>number                                                | 5 to 20 characters               | All sensitive<br>payment<br>information in the<br>output is masked. |
| dateOfBirth       | The date of<br>birth listed on<br>the customer's<br>driver's license                           | YYYY-MM-DD                       | All sensitive<br>payment<br>information in the<br>output is masked. |
| taxld             | The<br>customer's<br>Social Security<br>Number or tax<br>ID                                    | 9 digits                         | All sensitive<br>payment<br>information in the<br>output is masked. |
| shipToList        | Contains<br>shipping<br>address profile<br>information for<br>the customer<br>profile          |                                  |                                                                     |
| customerAddressId | Payment<br>gateway<br>assigned ID<br>associated<br>with the<br>customer<br>shipping<br>address | Numeric                          |                                                                     |

## Output for getCustomerPaymentProfileResponse

The following table lists the additional output returned from the payment gateway for an API call to the getCustomerPaymentProfileRequest function.

| ELEMENT                  | VALUE                                                                                | FORMAT                 | NOTES |
|--------------------------|--------------------------------------------------------------------------------------|------------------------|-------|
| paymentProfile           | Contains payment information for the customer profile                                |                        |       |
| customerPaymentProfileId | Payment gateway<br>assigned ID<br>associated with<br>the customer<br>payment profile | Numeric                |       |
| customerType             |                                                                                      | individual<br>business |       |

| ELEMENT        | VALUE                                                                           | FORMAT                                            | NOTES                                                               |
|----------------|---------------------------------------------------------------------------------|---------------------------------------------------|---------------------------------------------------------------------|
| billTo         |                                                                                 |                                                   |                                                                     |
| address        |                                                                                 |                                                   |                                                                     |
| firstName      | The customer's first name                                                       | Up to 50 characters (no symbols)                  |                                                                     |
| lastName       | The customer's last name                                                        | Up to 50 characters (no symbols)                  |                                                                     |
| company        | The name of the<br>company<br>associated with<br>the customer, if<br>applicable | Up to 50 characters (no<br>symbols)               |                                                                     |
| address        | The customer's address                                                          | Up to 60 characters (no symbols)                  |                                                                     |
| city           | The city of the customer's address                                              | Up to 40 characters (no symbols)                  |                                                                     |
| state          | The state of the customer's address                                             | A valid two-character state code                  |                                                                     |
| zip            | The ZIP code of the customer's address                                          | Up to 20 characters (no symbols)                  |                                                                     |
| country        | The country of the customer's address                                           | Up to 60 characters (no symbols)                  |                                                                     |
| phoneNumber    | The phone<br>number<br>associated with<br>the customer's<br>address             | Up to 25 digits (no letters)<br>Ex. (123)123-1234 |                                                                     |
| faxNumber      | The fax number<br>associated with<br>the customer's<br>address                  | Up to 25 digits (no letters)<br>Ex. (123)123-1234 |                                                                     |
| payment        | Contains payment<br>profile information<br>for the customer<br>profile          |                                                   |                                                                     |
| creditCard     | Contains credit<br>card payment<br>information for the<br>payment profile       |                                                   |                                                                     |
| cardNumber     | The customer's credit card number                                               | 13 to 16 digits                                   | All sensitive<br>payment<br>information in the<br>output is masked. |
| expirationDate | The expiration date for the                                                     | YYYY-MM                                           | All sensitive<br>payment                                            |

| ELEMENT        | VALUE                                                                      | FORMAT                                  | NOTES                                                                            |
|----------------|----------------------------------------------------------------------------|-----------------------------------------|----------------------------------------------------------------------------------|
|                | customer's credit card                                                     |                                         | information in the output is masked.                                             |
| bankAccount    | Contains bank<br>account payment<br>information for the<br>payment profile |                                         |                                                                                  |
| accountType    | The type of bank account for the payment profile                           | checking<br>savings<br>businessChecking |                                                                                  |
| nameOnAccount  | The customer's<br>full name as listed<br>on the bank<br>account            | Up to 22 characters                     |                                                                                  |
| echeckType     | The type of<br>electronic check<br>transaction                             | CCD<br>PPD<br>TEL<br>WEB                | Currently, the CIM<br>API does not<br>support ARC or<br>BOC transaction<br>types |
| bankName       | The name of the<br>bank associated<br>with the bank<br>account number      | Up to 50 characters                     |                                                                                  |
| routingNumber  | The routing<br>number of the<br>customer's bank                            | 9 digits                                | All sensitive<br>payment<br>information in the<br>output is masked.              |
| accountNumber  | The customer's<br>bank account<br>number                                   | 5 to 17 digits                          | All sensitive<br>payment<br>information in the<br>output is masked.              |
| driversLicense | Contains the<br>customer's<br>driver's license<br>information              |                                         |                                                                                  |
| state          | The state of the<br>customer's<br>driver's license                         | A valid two-character state code        |                                                                                  |
| number         | The customer's driver's license number                                     | Between 5 and 20 characters             | All sensitive<br>payment<br>information in the<br>output is masked.              |
| dateOfBirth    | The date of birth<br>listed on the<br>customer's<br>driver's license       | YYYY-MM-DD                              | All sensitive<br>payment<br>information in the<br>output is masked.              |
| taxld          | The customer's<br>Social Security<br>Number or tax ID                      | 9 digits                                | All sensitive<br>payment<br>information in the<br>output is masked.              |

#### Output for getCustomerShippingAddressResponse

The following table lists the additional output returned from the payment gateway for an API call to the getCustomerShippingAddressRequest function.

| ELEMENT           | VALUE                                                                                 | FORMAT  | NOTES |
|-------------------|---------------------------------------------------------------------------------------|---------|-------|
| address           | Contains shipping<br>address information<br>for the customer<br>profile               |         |       |
| customerAddressId | Payment gateway<br>assigned ID<br>associated with the<br>customer shipping<br>address | Numeric |       |

#### Output for updateCustomerProfileResponse

The following table lists the additional output returned from the payment gateway for an API call to the updateCustomerProfileRequest function.

| ELEMENT | VALUE                                                                   | FORMAT              | NOTES                                                                                                    |
|---------|-------------------------------------------------------------------------|---------------------|----------------------------------------------------------------------------------------------------|
| refld   | Merchant-assigned<br>reference ID for the<br>request<br><i>Optional</i> | Up to 20 characters | If included in the<br>request, this value will<br>be included in the<br>response. This feature<br>might be especially<br>useful for multi-<br>threaded applications. |

#### Output for updateCustomerPaymentProfileResponse

The following table lists the additional output returned from the payment gateway for an API call to the updateCustomerPaymentProfileRequest function.

| ELEMENT | VALUE                                                                   | FORMAT                 | NOTES                                                                                                    |
|---------|-------------------------------------------------------------------------|------------------------|----------------------------------------------------------------------------------------------------|
| refld   | Merchant-assigned<br>reference ID for the<br>request<br><i>Optional</i> | Up to 20<br>characters | If included in the<br>request, this value<br>will be included in<br>the response. This<br>feature might be<br>especially useful for<br>multi-threaded<br>applications. |

#### Output for updateCustomerShippingAddressResponse

The following table lists the additional output returned from the payment gateway for an API call to the updateCustomerShippingAddressRequest function.

| ELEMENT | VALUE                                                                       | FORMAT                 | NOTES                                                                                                    |
|---------|-----------------------------------------------------------------------------|------------------------|----------------------------------------------------------------------------------------------------|
| refld   | Merchant-<br>assigned<br>reference ID for<br>the request<br><i>Optional</i> | Up to 20<br>characters | If included in the<br>request, this value<br>will be included in<br>the response. This<br>feature might be<br>especially useful for<br>multi-threaded<br>applications. |

### Output for validateCustomerPaymentProfileResponse

The following table represents the additional output returned from the payment gateway for an API call to the validateCustomerPaymentProfileRequest function.

| ELEMENT        | VALUE                                                                             | FORMAT                                                                                                    | NOTES |
|----------------|-----------------------------------------------------------------------------------|----------------------------------------------------------------------------------------------------|-------|
| directResponse | Contains<br>detailed<br>information<br>about the result<br>of the<br>transaction. | String<br>See the Advanced<br>Integration Guide<br>at<br>http://www.authori<br>ze.net/support/Al<br>M_guide.pdf for<br>details about<br>information<br>included in the<br>payment gateway<br>transaction<br>response. |       |

# **Response Codes**

The following table lists the common response codes and texts for requests to the Customer Information Manager API.

| CODE   | ТЕХТ                                                                 | DESCRIPTION                                                                                   |
|--------|----------------------------------------------------------------------|-----------------------------------------------------------------------------------------------|
| 100001 | Successful                                                           | The request was processed successfully.                                                       |
| 100003 | The record has already been deleted.                                 | The record has already been deleted.                                                          |
| E00001 | An error occurred during processing. Please try again.               | An unexpected system error occurred while processing this request.                            |
| E00002 | The content-type specified is not supported.                         | The only supported content-types are text/xml and application/xml.                            |
| E00003 | An error occurred while parsing the XML request.                     | This is the result of an XML parser error.                                                    |
| E00004 | The name of the requested API method is invalid.                     | The name of the root node of the XML request is the API method being called. It is not valid. |
| E00005 | The merchantAuthentication.transactionKey is invalid or not present. | Merchant authentication requires a valid value for transaction key.                           |

| E00006 | The merchantAuthentication.name is invalid or not present.                        | Merchant authentication requires a valid value for name.                                                                                                    |
|--------|-----------------------------------------------------------------------------------|----------------------------------------------------------------------------------------------------|
| E00007 | User authentication failed due to invalid authentication values.                  | The name/and or transaction key is invalid.                                                                                                    |
| E00008 | User authentication failed. The payment gateway account or user is inactive.      | The payment gateway or user account is not currently active.                                                                                                    |
| E00009 | The payment gateway account is in Test Mode.<br>The request cannot be processed.  | The requested API method cannot be executed while the payment gateway account is in Test Mode.                                                                         |
| E00010 | User authentication failed. You do not have the appropriate permissions.          | The user does not have permission to call the API.                                                                                                    |
| E00011 | Access denied. You do not have the appropriate permissions.                       | The user does not have permission to call the API method.                                                                                                    |
| E00013 | The field is invalid.                                                             | One of the field values is not valid.                                                                                                    |
| E00014 | A required field is not present.                                                  | One of the required fields was not present.                                                                                                    |
| E00015 | The field length is invalid.                                                      | One of the fields has an invalid length.                                                                                                    |
| E00016 | The field type is invalid.                                                        | The field type is not valid.                                                                                                    |
| E00019 | The customer taxld or driversLicense information is required.                     | The customer tax ID or driver's license<br>information (driver's license number, driver's<br>license state, driver's license DOB) is required<br>for the subscription. |
| E00027 | The transaction was unsuccessful.                                                 | An approval was not returned for the transaction.                                                                                                    |
| E00029 | Payment information is required.                                                  | Payment information is required when creating a subscription or payment profile.                                                                                       |
| E00039 | A duplicate record already exists.                                                | A duplicate of the customer profile, customer payment profile, or customer address was already submitted.                                                              |
| E00040 | The record cannot be found.                                                       | The profileID, paymentProfileId, or shippingAddressId for this request is not valid for this merchant.                                                                 |
| E00041 | One or more fields must contain a value.                                          | All of the fields were empty or missing.                                                                                                    |
| E00042 | The maximum number of payment profiles allowed for the customer profile is {0}.   | The maximum number of payment profiles for the customer profile has been reached.                                                                                      |
| E00043 | The maximum number of shipping addresses allowed for the customer profile is {0}. | The maximum number of shipping addresses for the customer profile has been reached.                                                                                    |
| E00044 | Customer Information Manager is not enabled.                                      | The payment gateway account is not enabled for Customer Information Manager (CIM).                                                                                     |
|        |                                                                                   |                                                                                                    |